## Register History

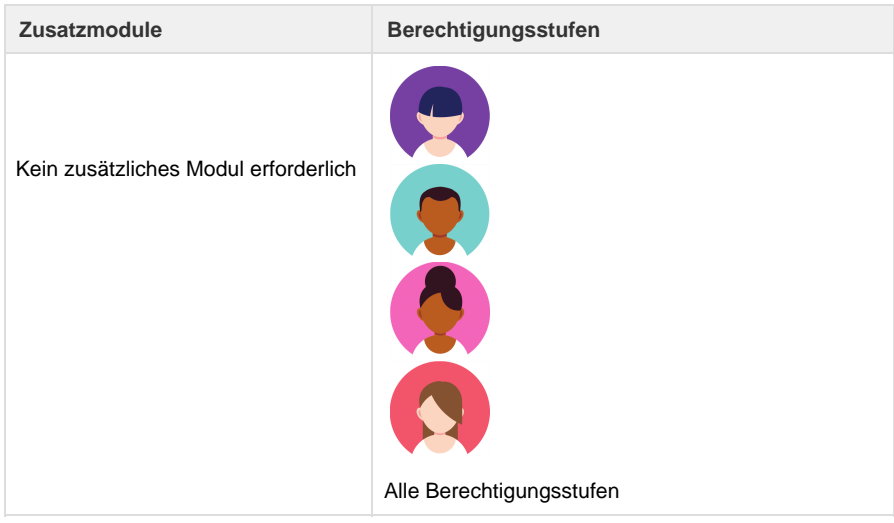

Auf der Kunden-Adresse wird jedes Speichern mit Angabe von Datum, Zeitpunkt und Benutzer im Register "History" aufgeführt.

Beim Import von Kundendaten aus angebundenen Systemen, z.B. Umbrella Faces oder Kundendaten-Schnittstellen, werden Einträge im Register "History" nur beim ersten Import und später nur bei Änderungen in der Kunden-Adresse aufgelistet. Die Einträge im Register "History" sind in Englisch aufgeführt.

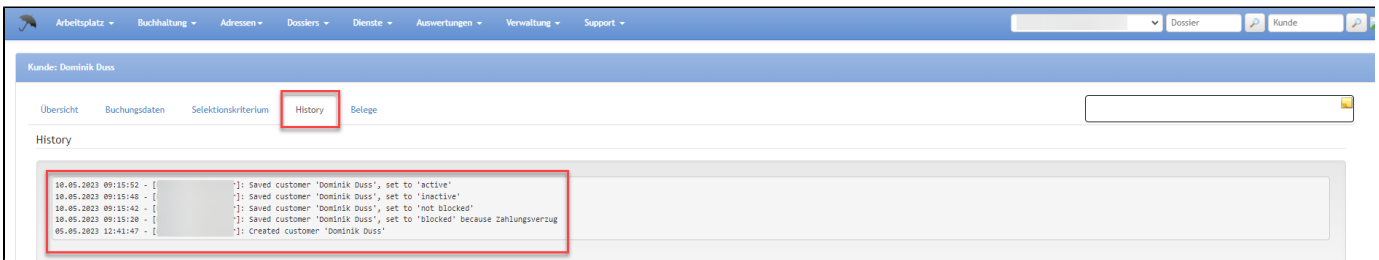

Folgende Aktionen führen zu einem Eintrag in der History:

- Neuer Kunde anlegen
- Kunde speichern
- Kunde auf inaktiv setzen
- Kunde auf aktiv setzen
- Kunde auf gesperrt setzen
- Kunde auf entsperrt setzen
- Kunde zusammenführen (Merge)

## $\mathbf{U}$  TUI

Mit dem Modul **TUI** stehen zusätzlich folgende Aktionen zur Verfügung, welche zu einem Eintrag in der History führen:

- Kunde gesperrt (Blacklist)
- Kunde entsperrt (Blacklist)

## **KUONI**

Mit dem Modul **KUONI** führt der Import aus der Kundendatenschnittstelle bei einer Anpassung zu einem Eintrag in der History:

20.01.2022 08:44:31 - [CRM]: Saved customer '